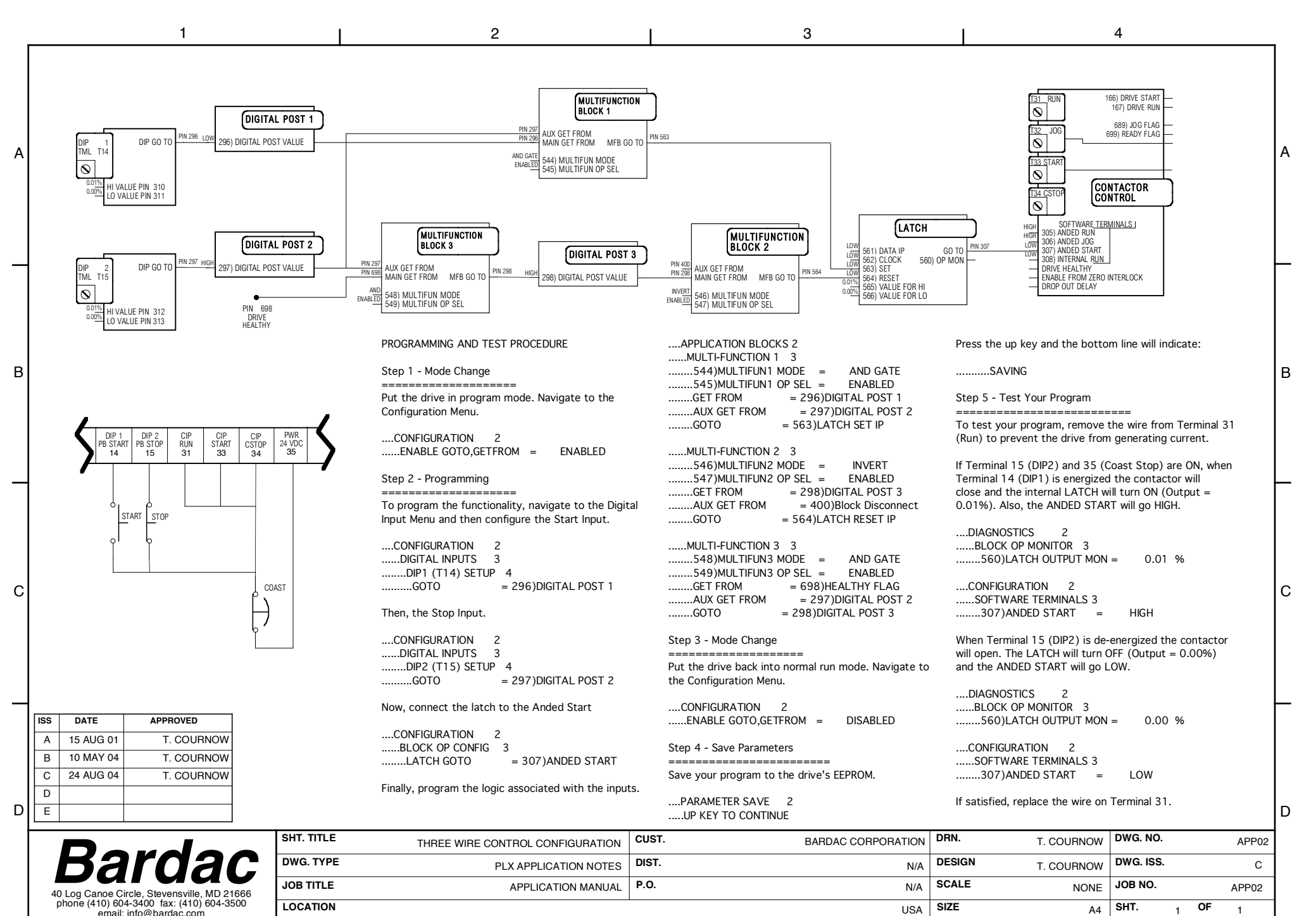

<sup>1 1 2 2 3 3 4</sup>